Tabelle 1: Tabelle 2:

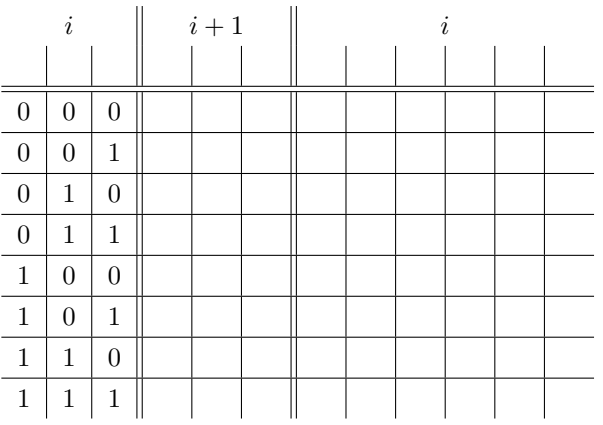

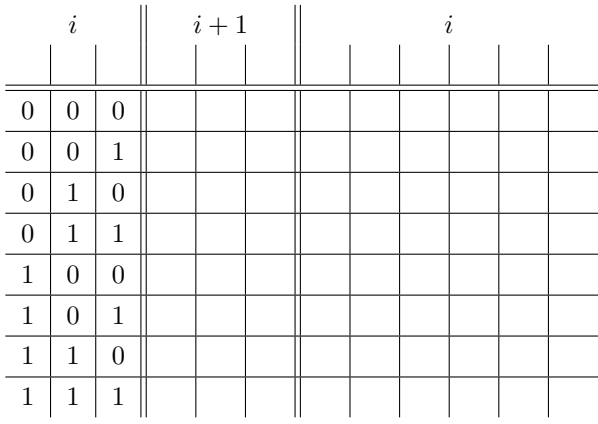

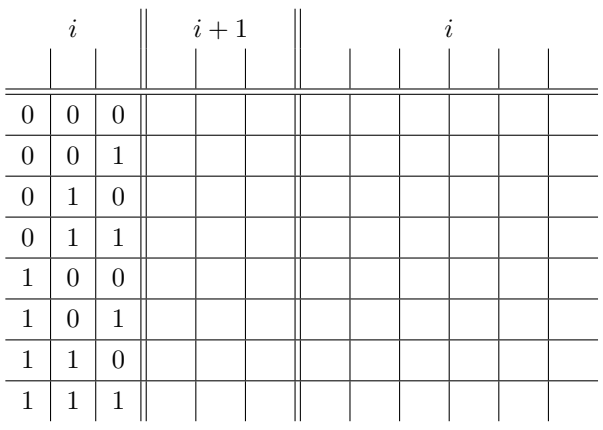

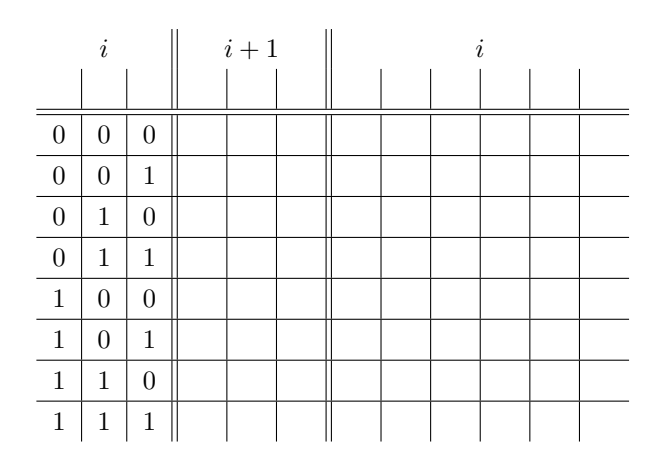

Tabelle 3: Tabelle 4:

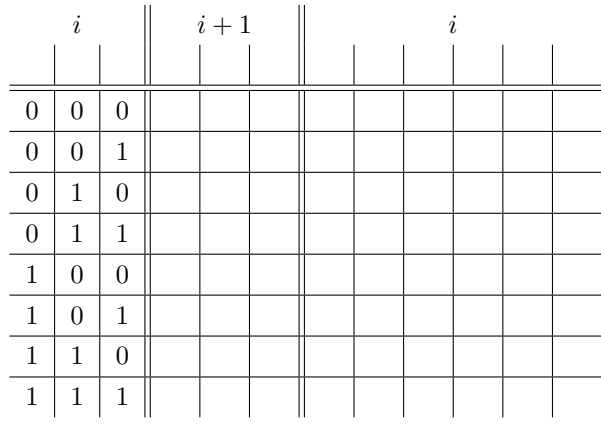

Tabelle 5: Tabelle 6:

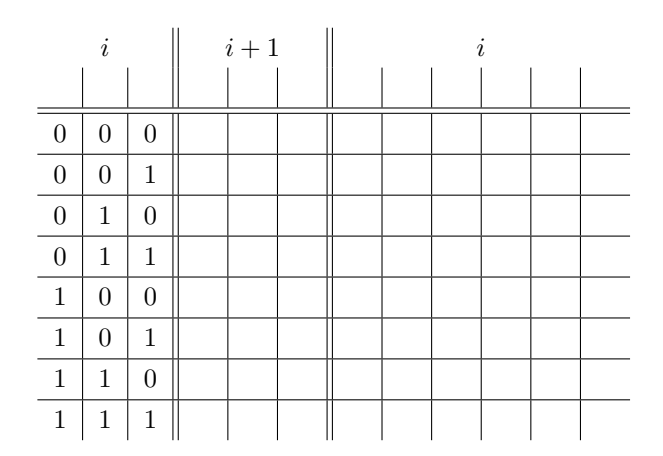

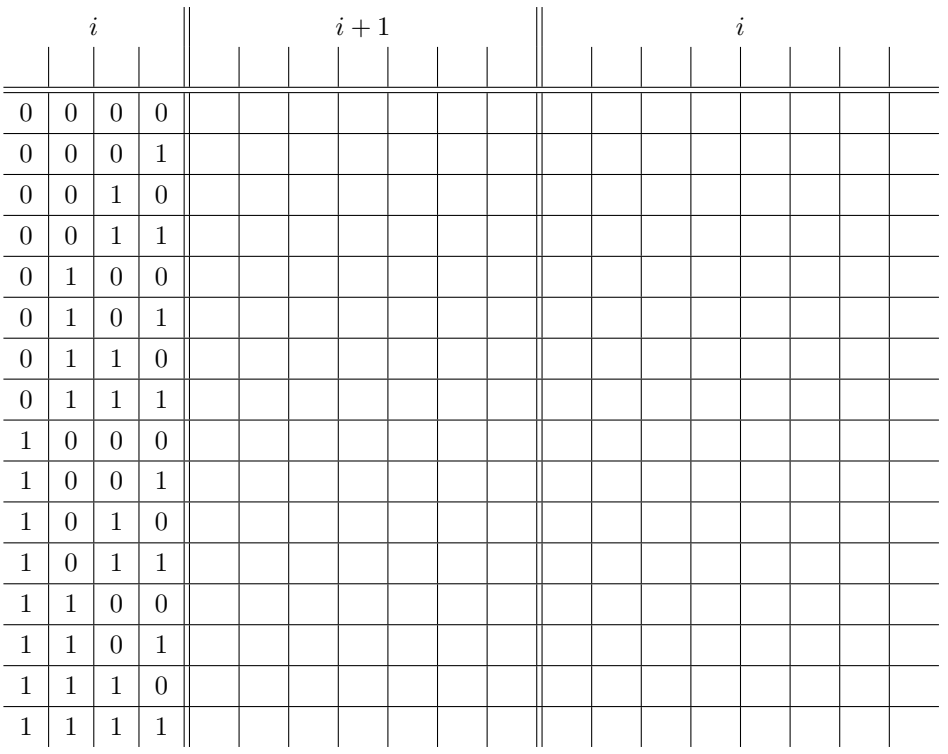

## Tabelle 8:

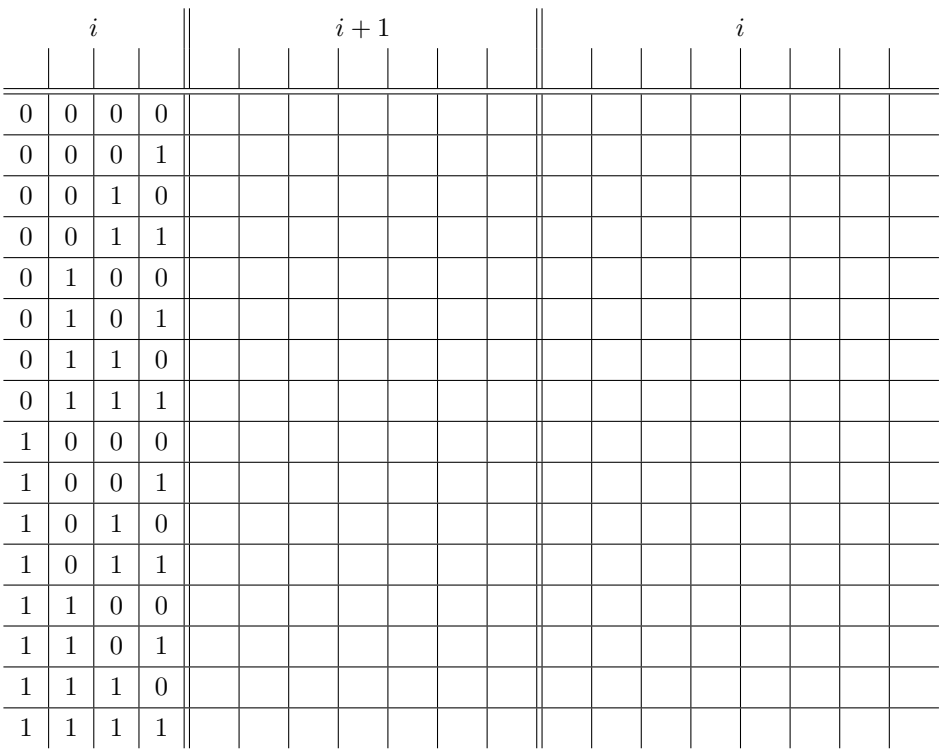

Tabelle 9:

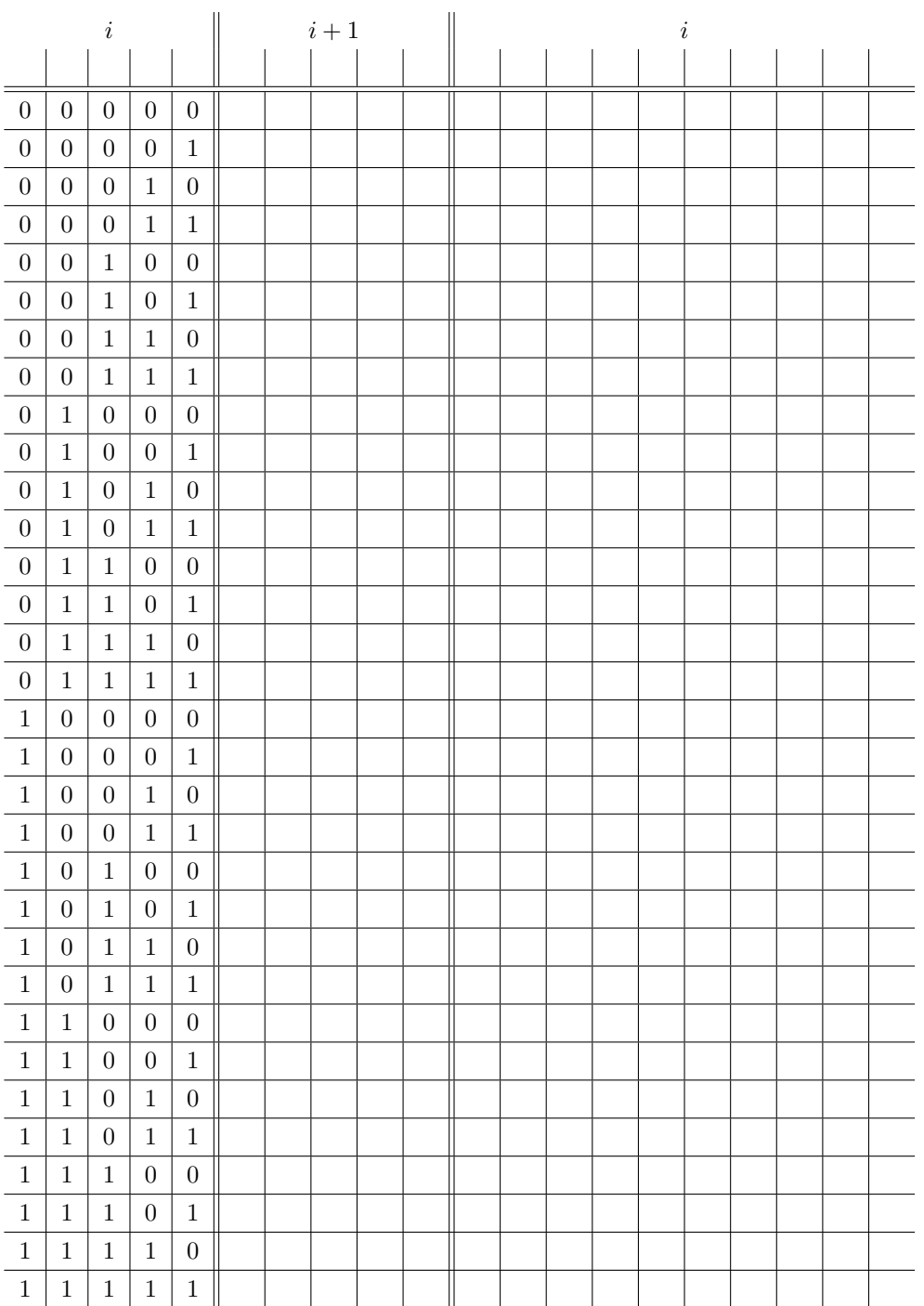

Tabelle 10: Tabelle 11:

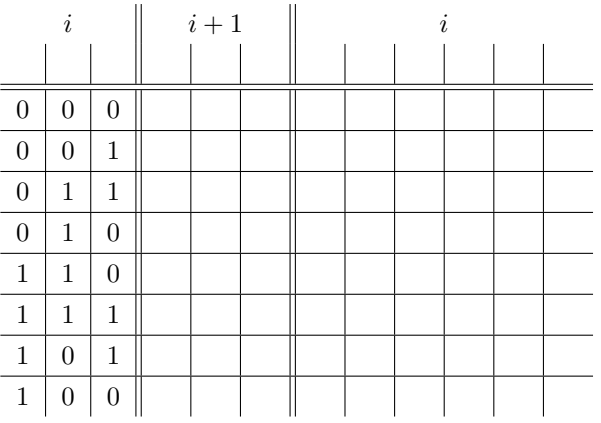

|                  | i              |                  |  | $i+1$ |  |  | $\boldsymbol{\eta}$ |  |  |  |  |  |  |
|------------------|----------------|------------------|--|-------|--|--|---------------------|--|--|--|--|--|--|
|                  |                |                  |  |       |  |  |                     |  |  |  |  |  |  |
| $\boldsymbol{0}$ | 0              | $\boldsymbol{0}$ |  |       |  |  |                     |  |  |  |  |  |  |
| $\boldsymbol{0}$ | 0              | $\mathbf 1$      |  |       |  |  |                     |  |  |  |  |  |  |
| $\boldsymbol{0}$ | $\mathbf{1}$   | $\mathbf 1$      |  |       |  |  |                     |  |  |  |  |  |  |
| $\boldsymbol{0}$ | 1              | $\boldsymbol{0}$ |  |       |  |  |                     |  |  |  |  |  |  |
| $\mathbf{1}$     | 1              | $\boldsymbol{0}$ |  |       |  |  |                     |  |  |  |  |  |  |
| $\mathbf 1$      | 1              | $\mathbf{1}$     |  |       |  |  |                     |  |  |  |  |  |  |
| $\mathbf{1}$     | 0              | $\mathbf{1}$     |  |       |  |  |                     |  |  |  |  |  |  |
| $\mathbf{1}$     | $\overline{0}$ | $\overline{0}$   |  |       |  |  |                     |  |  |  |  |  |  |

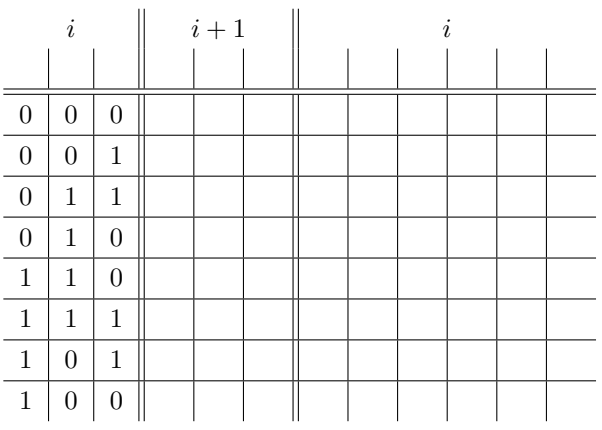

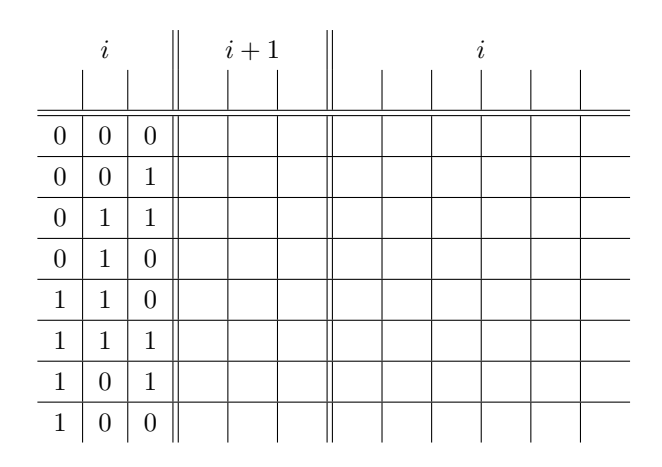

Tabelle 12: Tabelle 13:

|                  | $\dot{i}$        |                  |  | $i+1$ |  |  | $\boldsymbol{\eta}$ |  |  |  |  |  |  |
|------------------|------------------|------------------|--|-------|--|--|---------------------|--|--|--|--|--|--|
|                  |                  |                  |  |       |  |  |                     |  |  |  |  |  |  |
| $\boldsymbol{0}$ | $\boldsymbol{0}$ | $\theta$         |  |       |  |  |                     |  |  |  |  |  |  |
| $\boldsymbol{0}$ | $\overline{0}$   | $\mathbf{1}$     |  |       |  |  |                     |  |  |  |  |  |  |
| $\boldsymbol{0}$ | $\mathbf 1$      | 1                |  |       |  |  |                     |  |  |  |  |  |  |
| $\boldsymbol{0}$ | 1                | $\boldsymbol{0}$ |  |       |  |  |                     |  |  |  |  |  |  |
| $\mathbf 1$      | $\mathbf{1}$     | $\overline{0}$   |  |       |  |  |                     |  |  |  |  |  |  |
| 1                | $\mathbf{1}$     | $\mathbf{1}$     |  |       |  |  |                     |  |  |  |  |  |  |
| $\mathbf 1$      | $\boldsymbol{0}$ | $\mathbf{1}$     |  |       |  |  |                     |  |  |  |  |  |  |
| $\mathbf{1}$     | $\overline{0}$   | $\Omega$         |  |       |  |  |                     |  |  |  |  |  |  |

Tabelle 14: Tabelle 15:

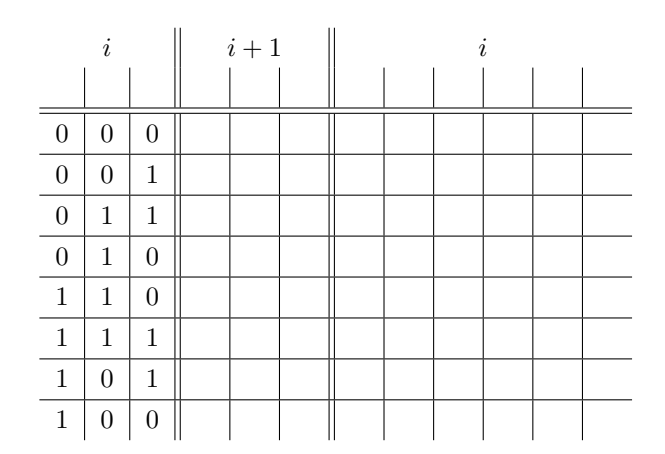

Tabelle 16:

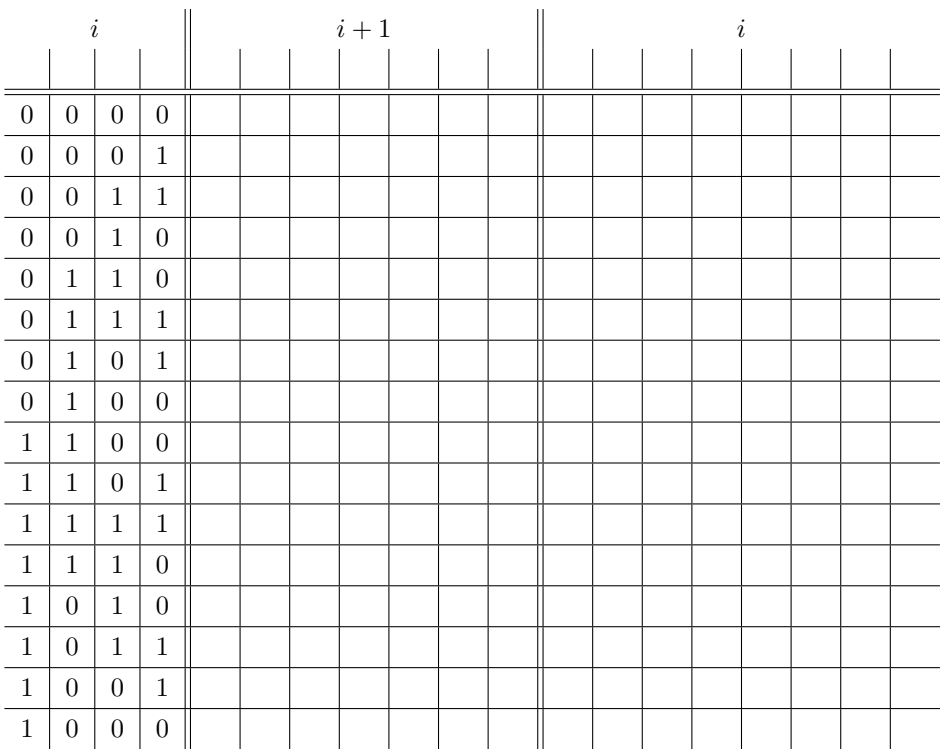

## Tabelle 17:

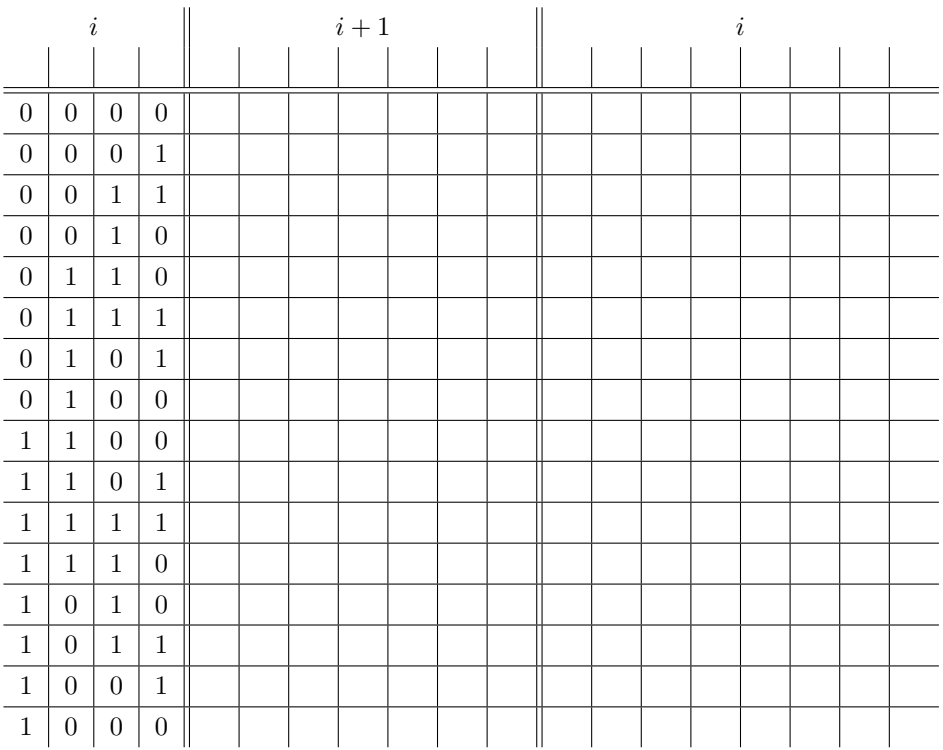

Tabelle 18:

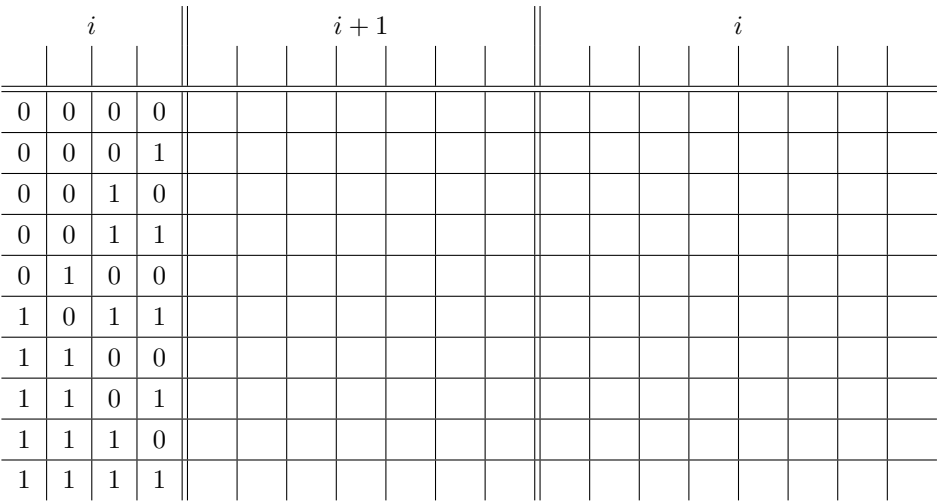

Tabelle 19:

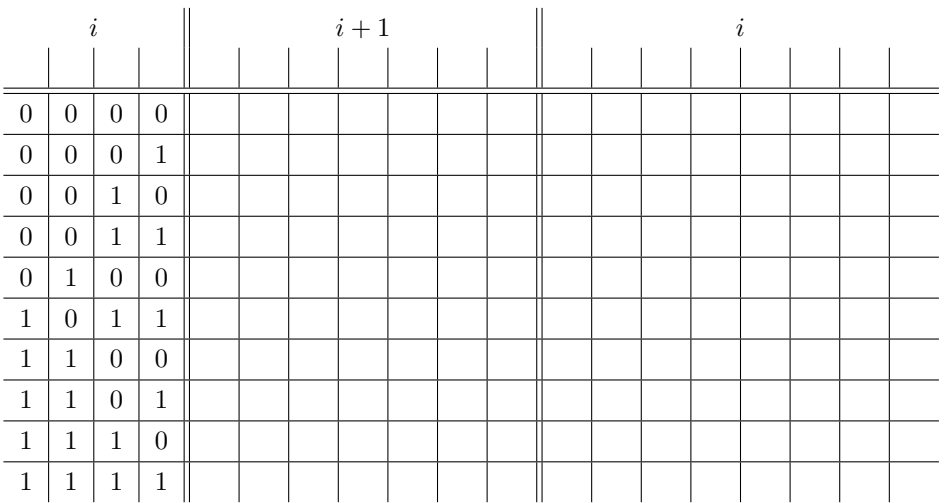

Tabelle 20:

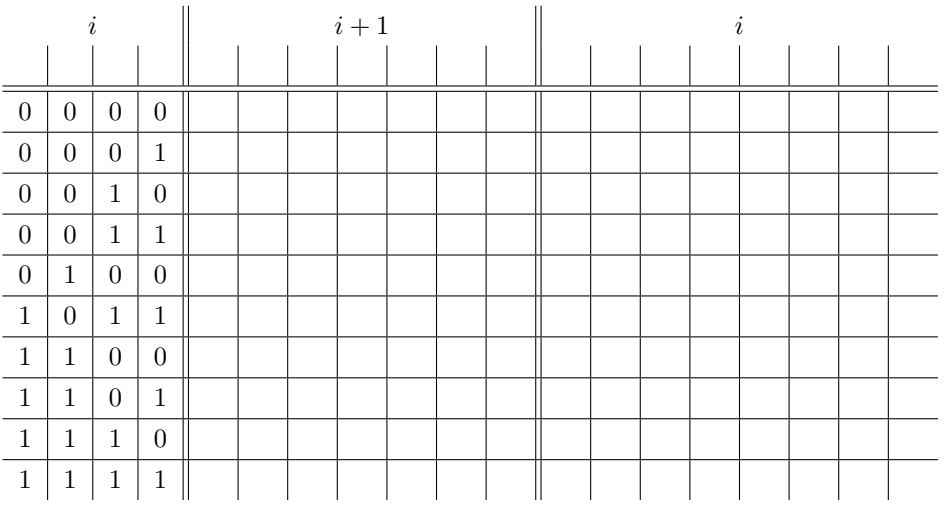

Tabelle 21:

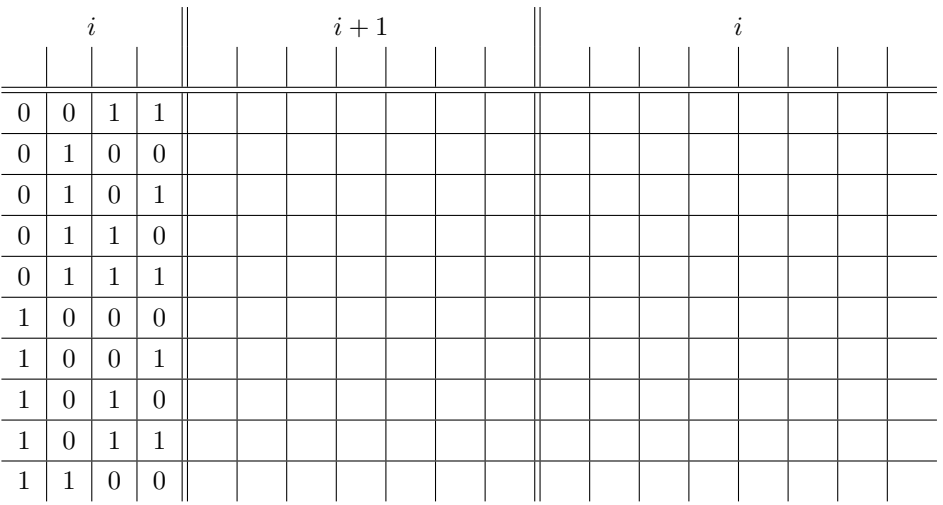

Tabelle 22:

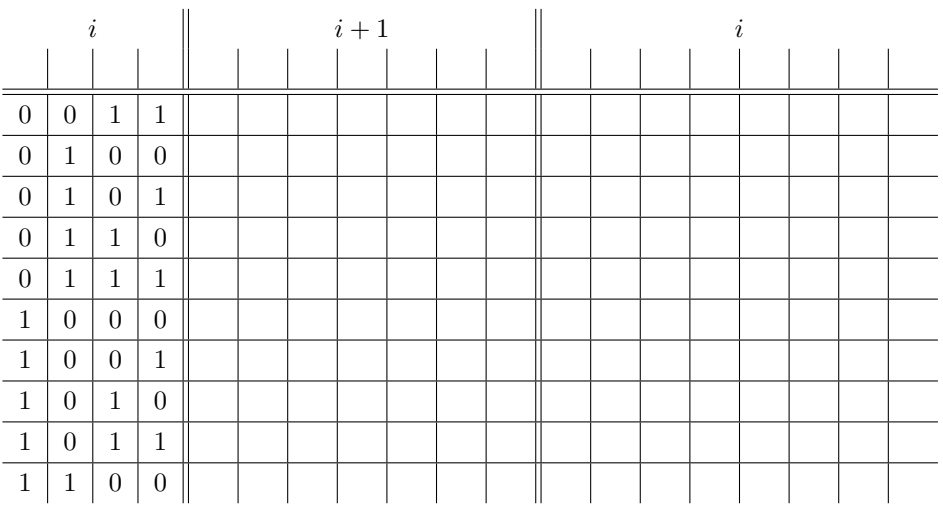

Tabelle 23:

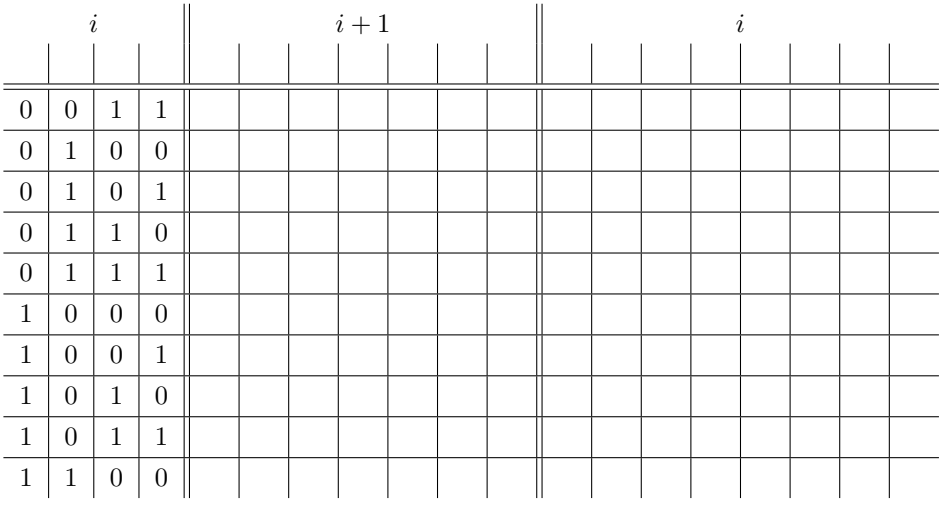

# Tabelle 24:

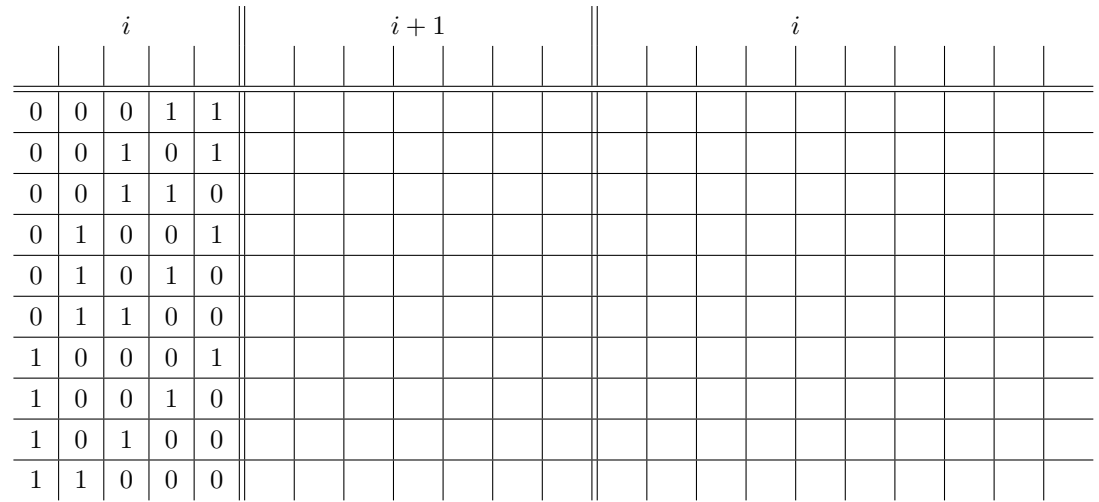

Tabelle 25:

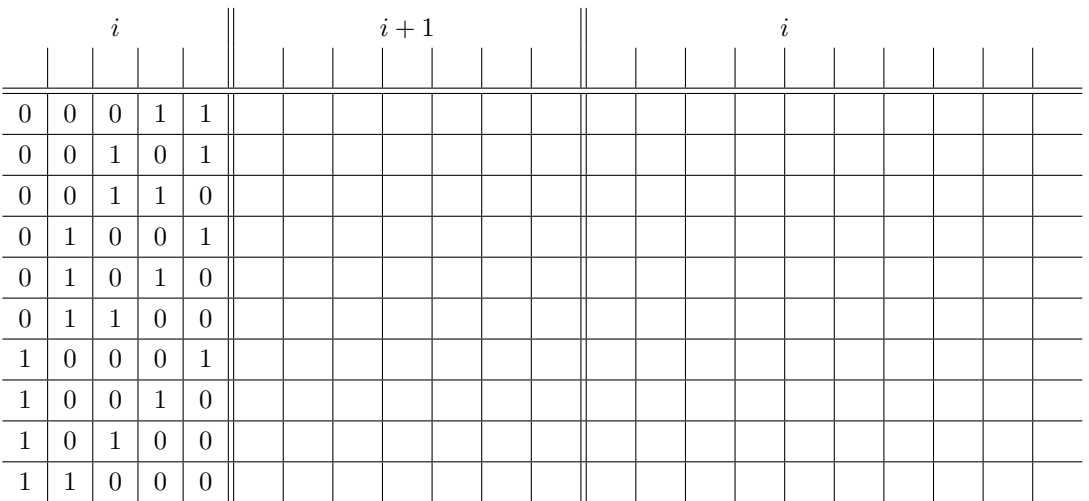

### Tabelle 26:

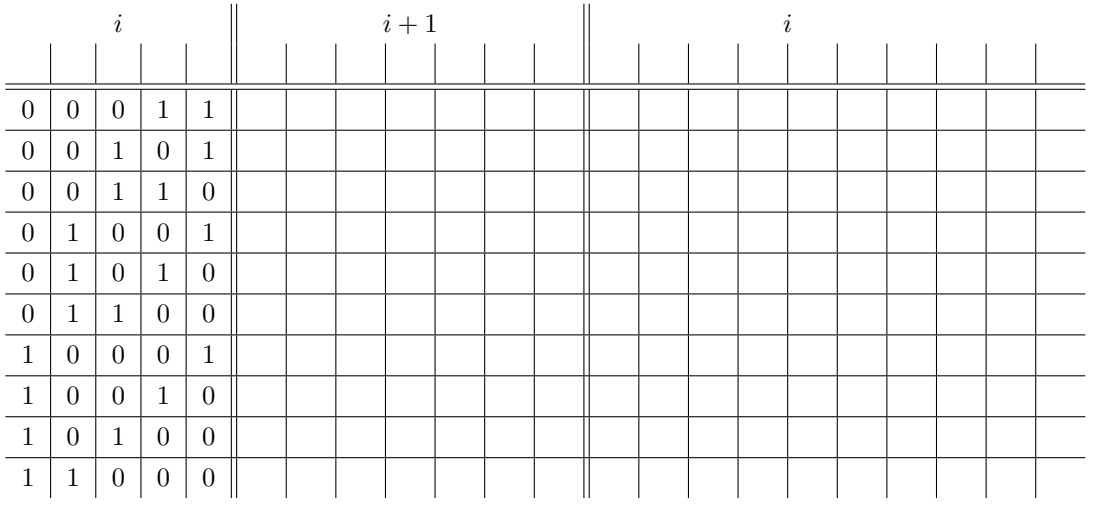

## Tabelle 27:

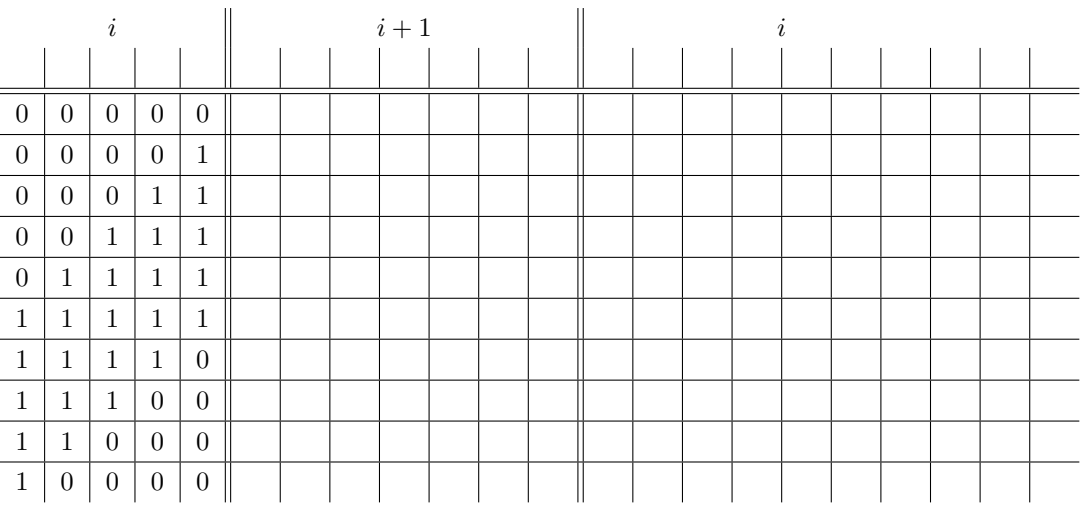

Tabelle 28:

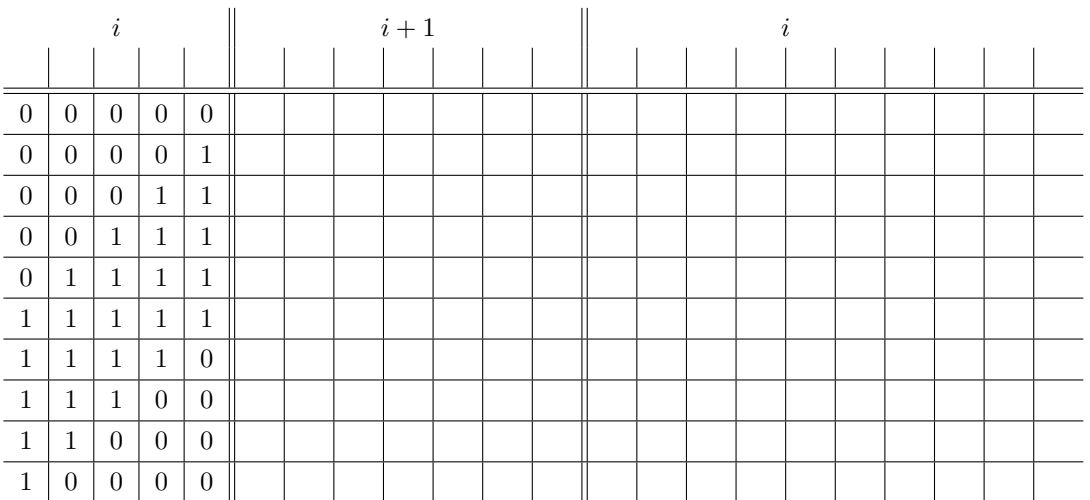

### Tabelle 29:

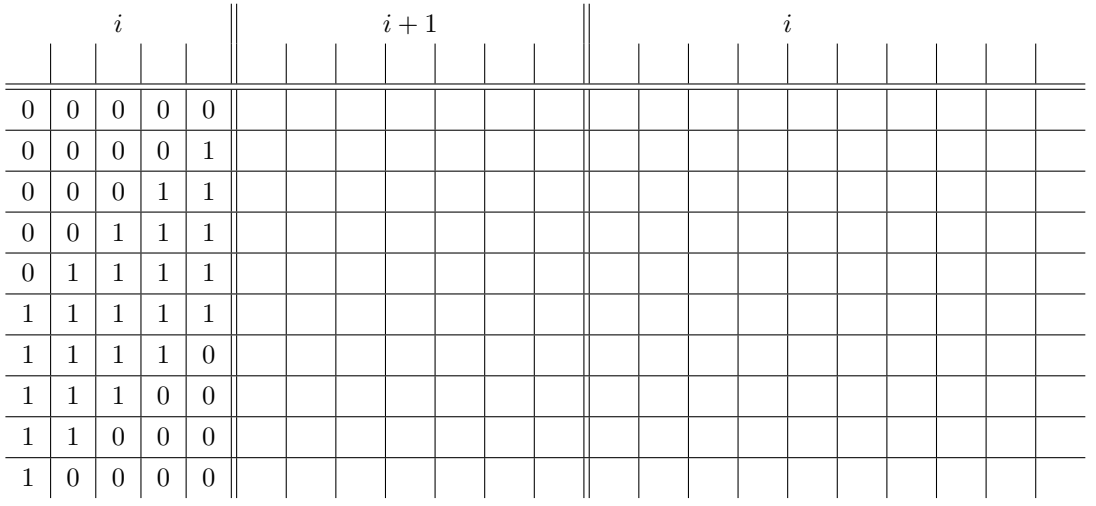

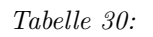

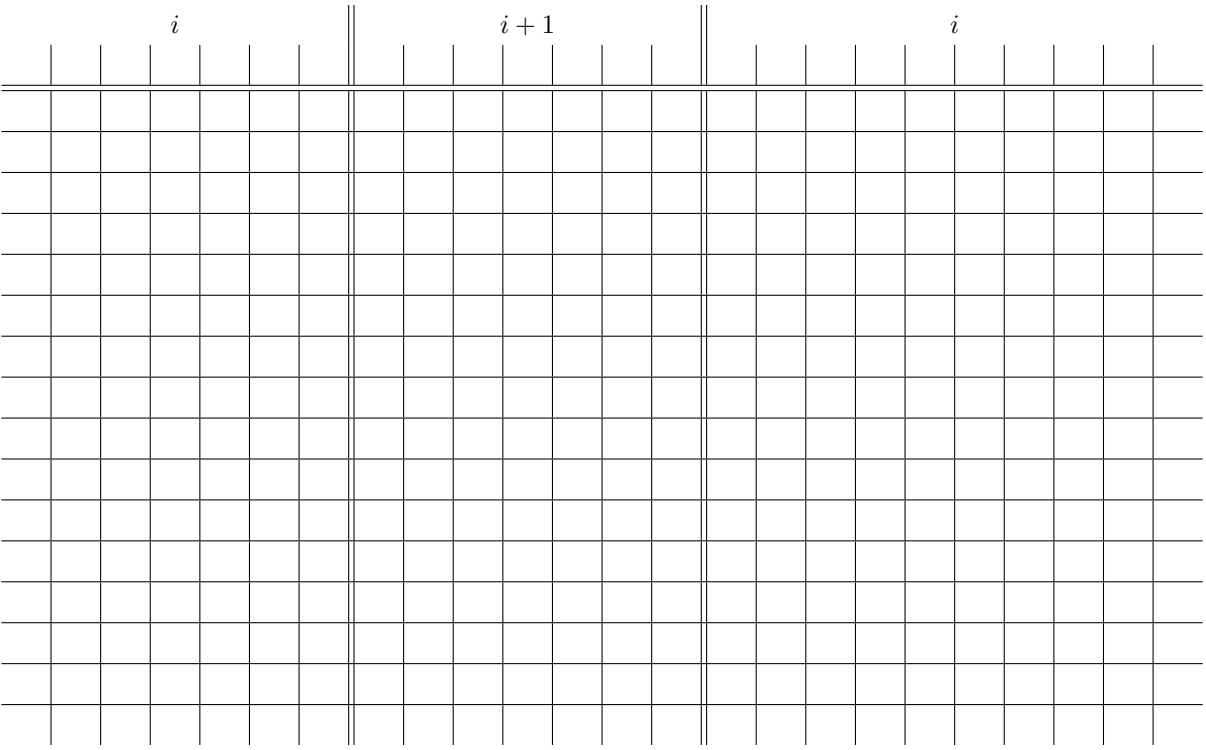

# Tabelle 31:

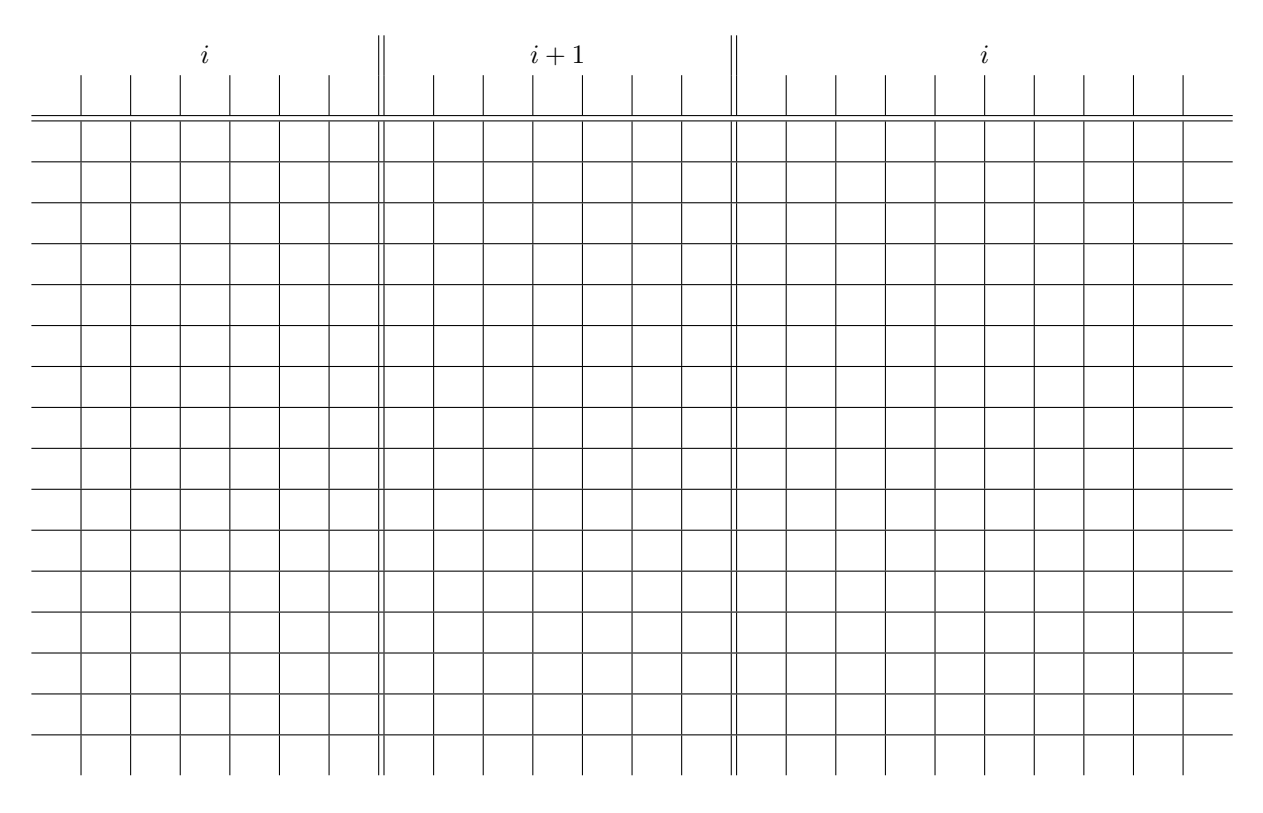

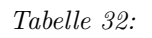

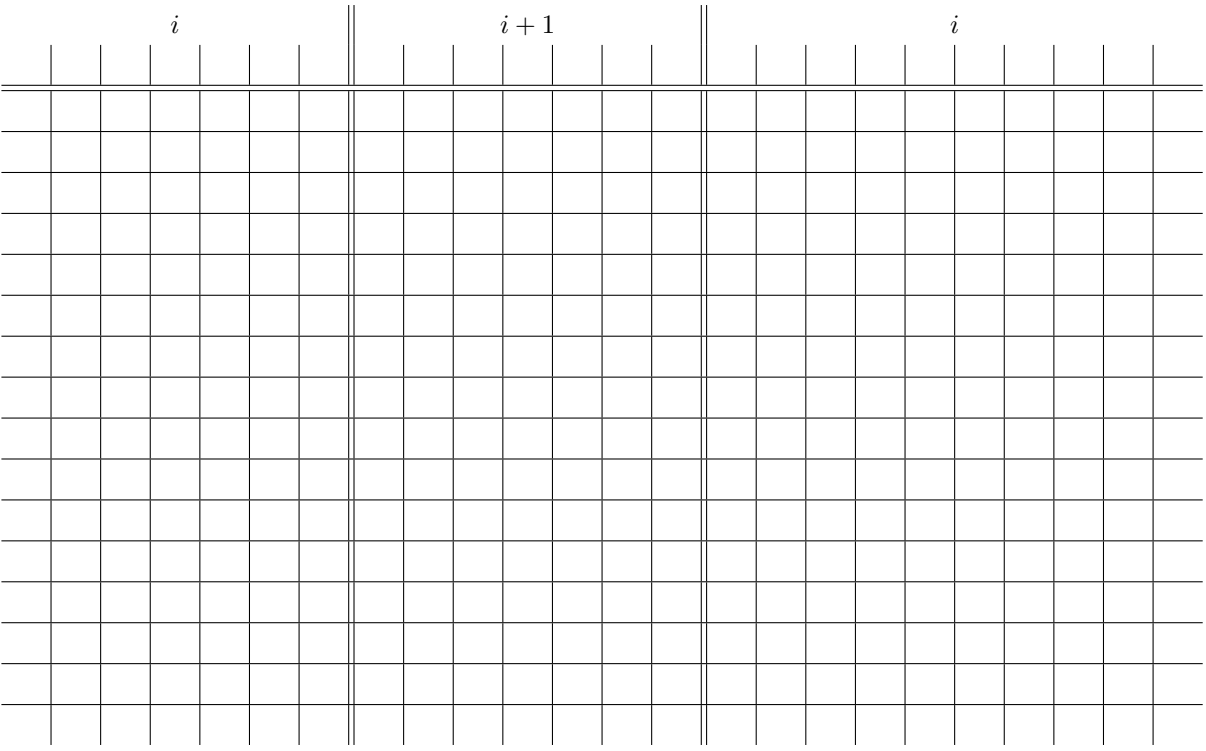

## Tabelle 33:

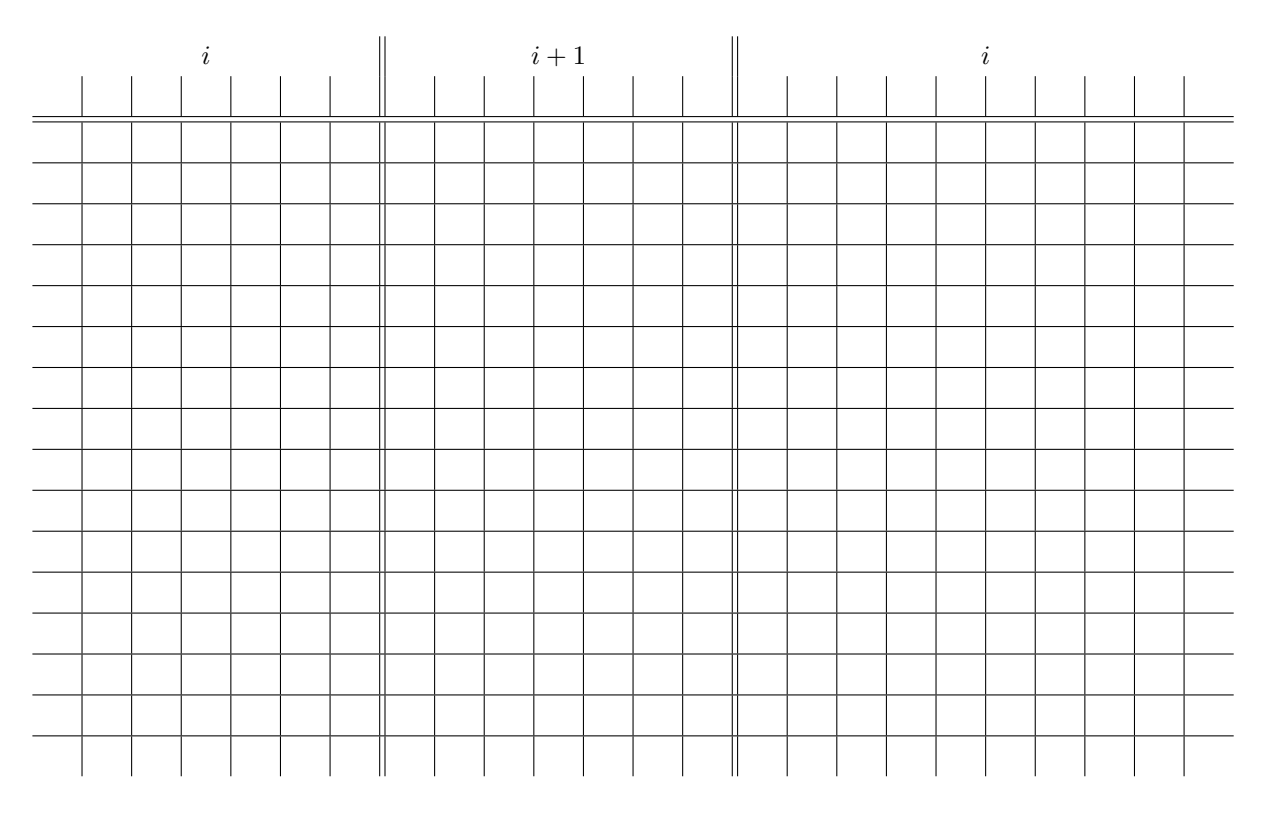

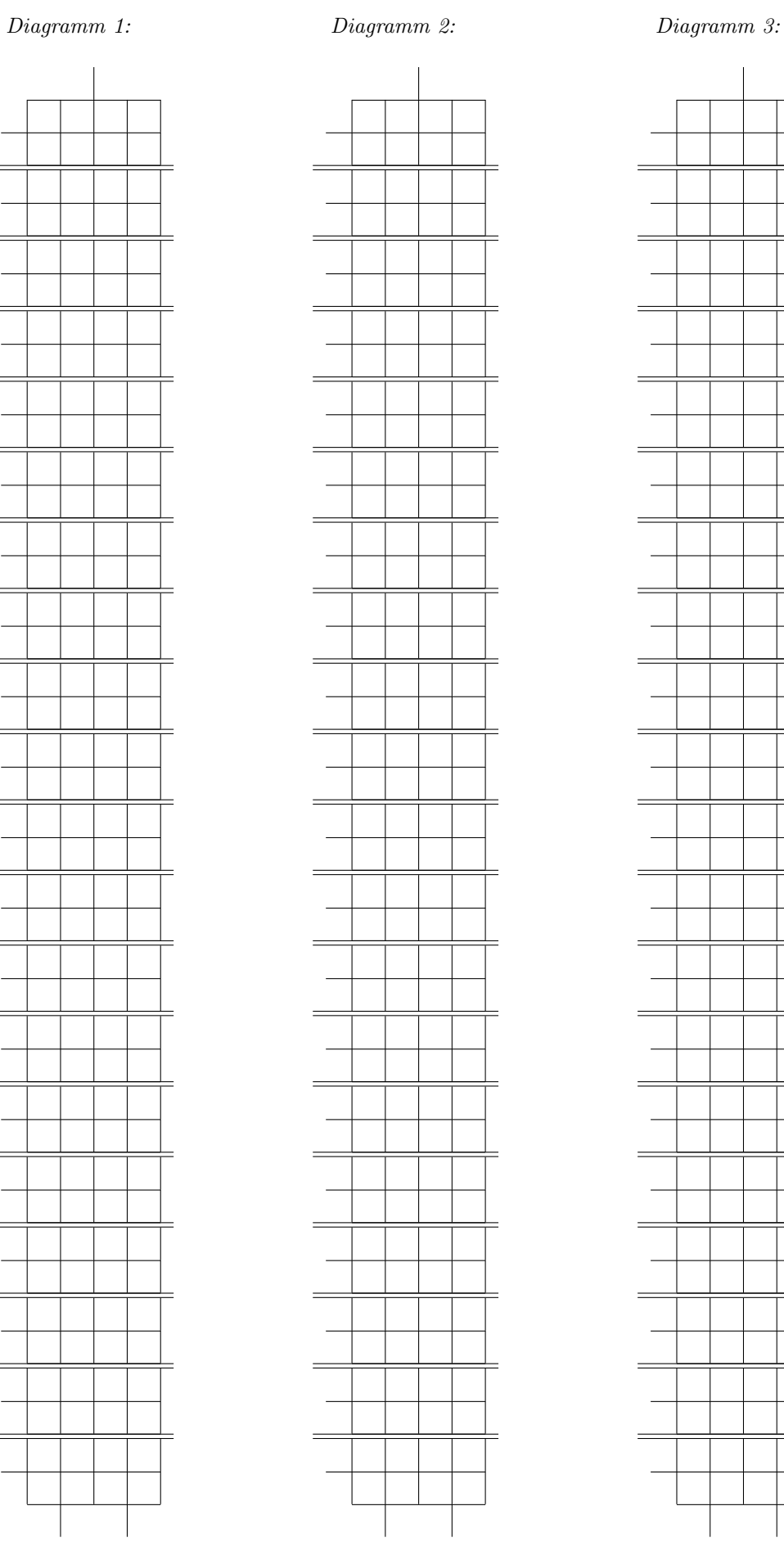

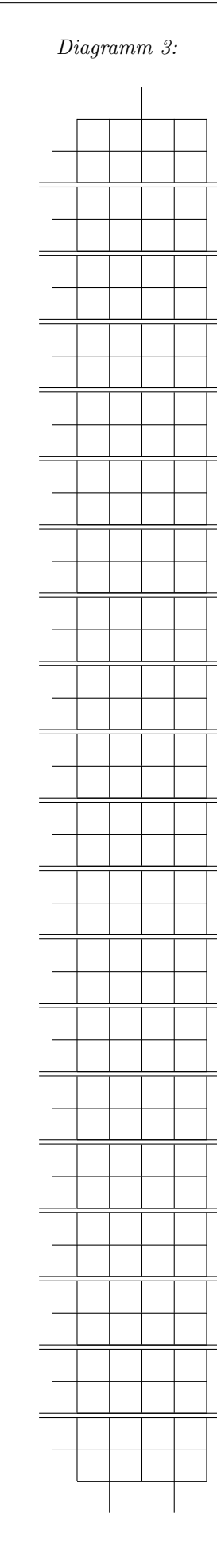

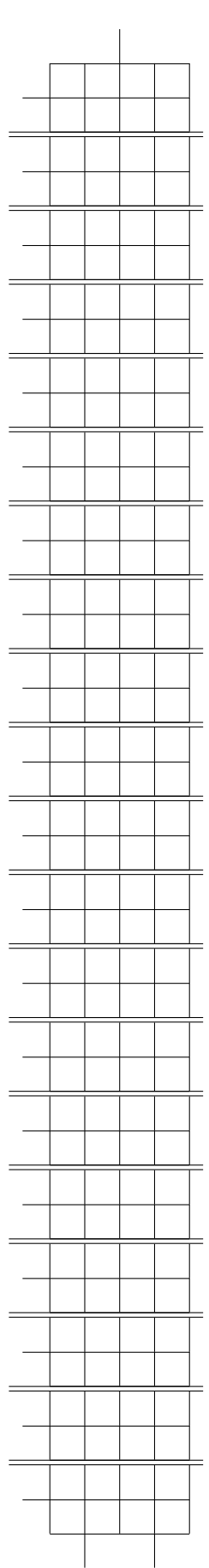

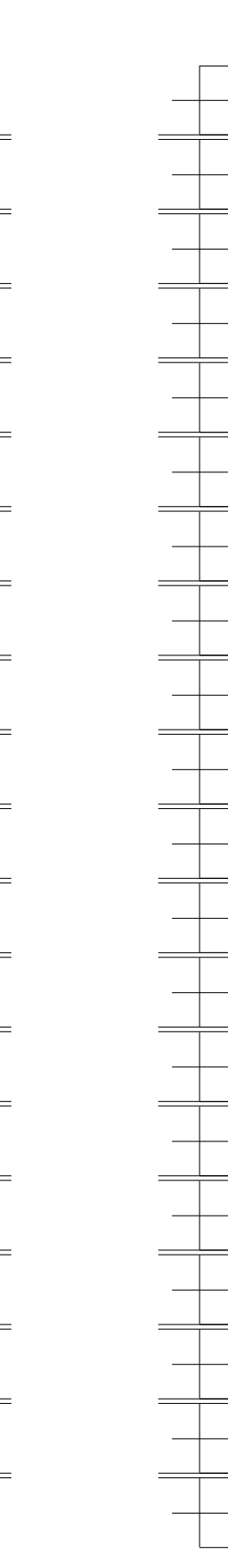

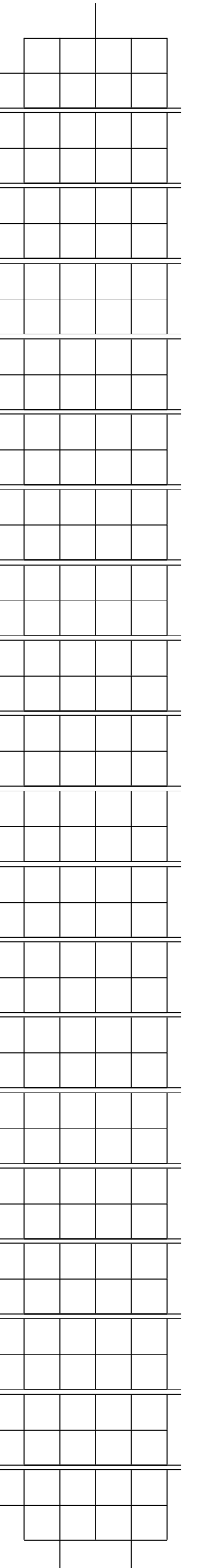

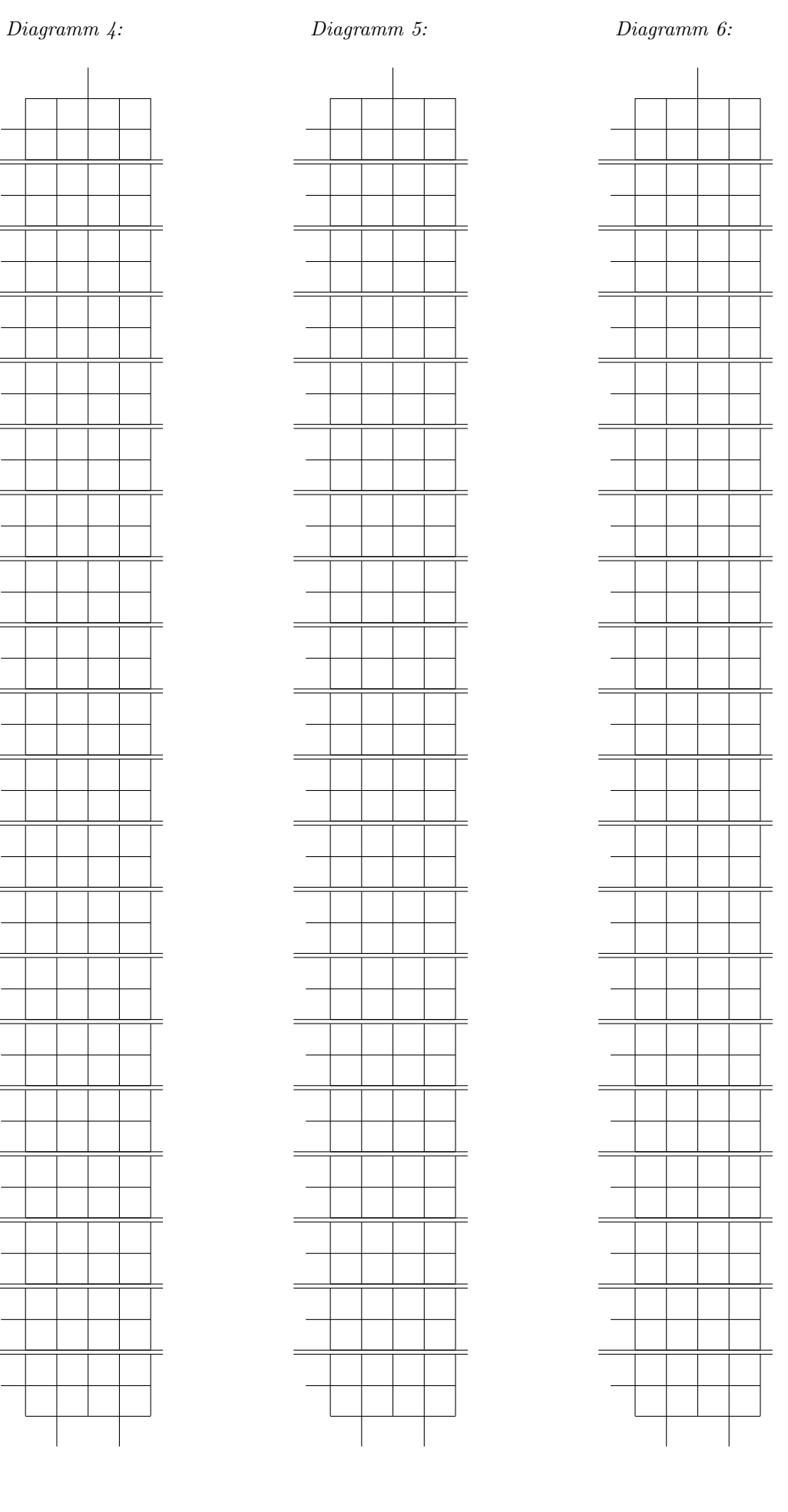

Diagramm 7: Diagramm 8:

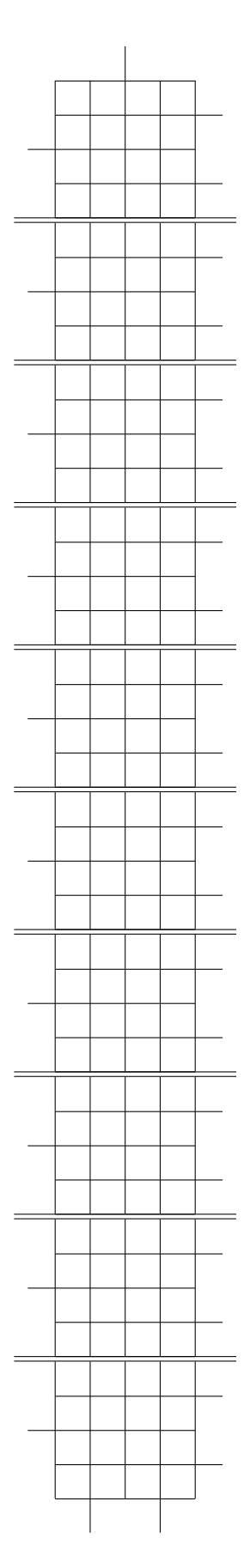

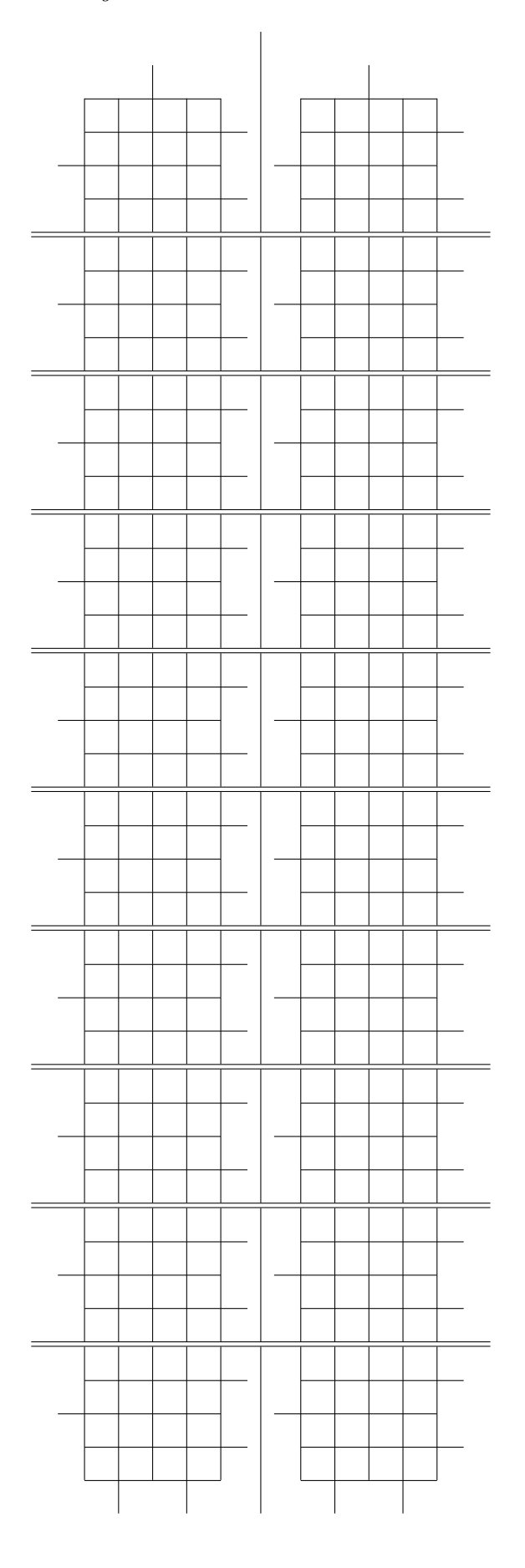

Diagramm 9: Diagramm 10:

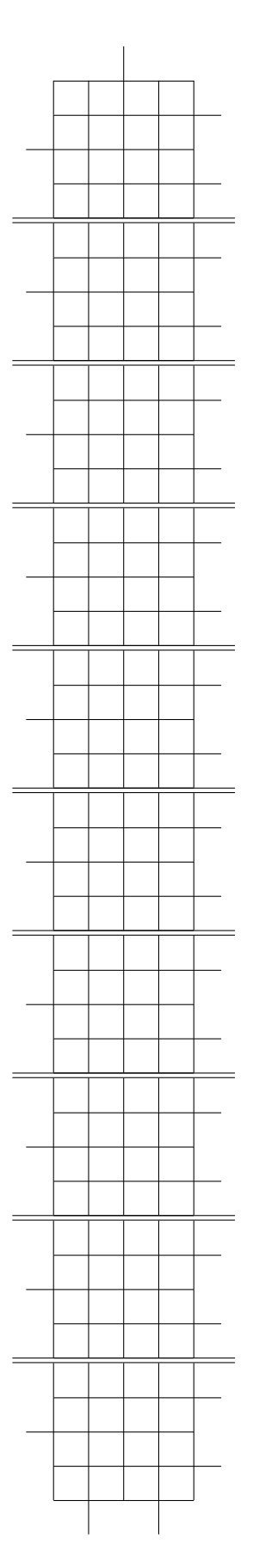

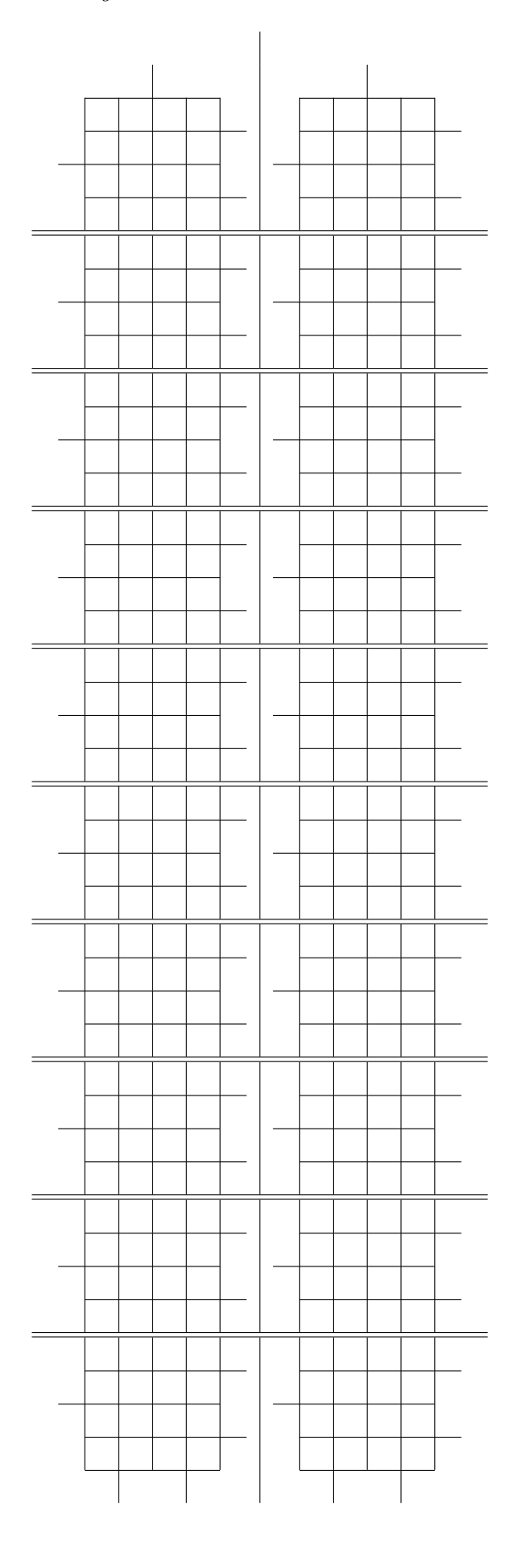

# Diagramm 11: Diagramm 12:

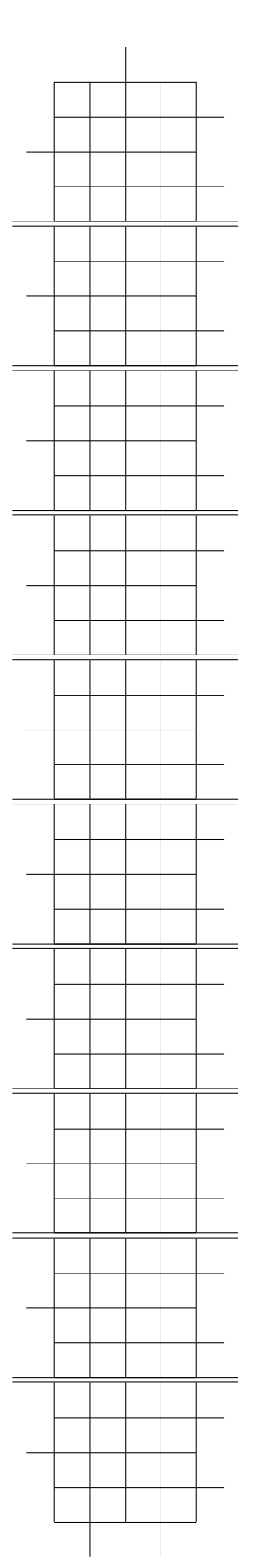

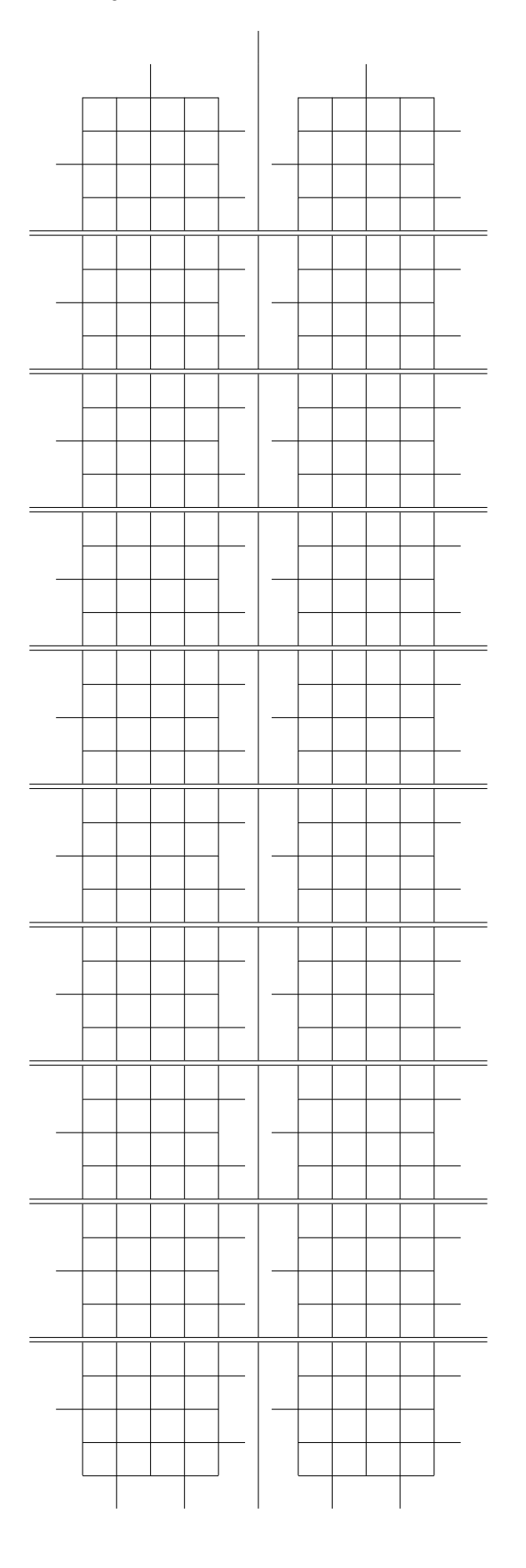

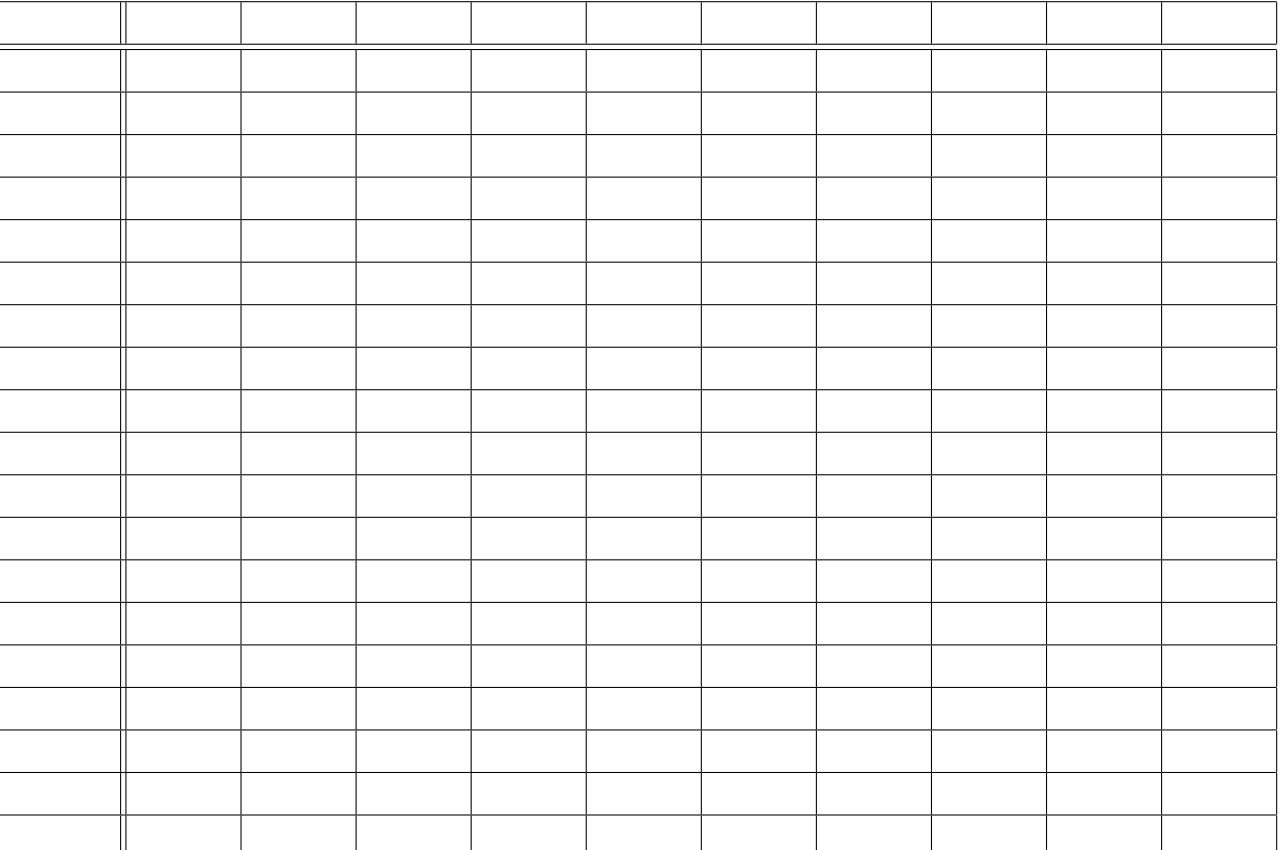

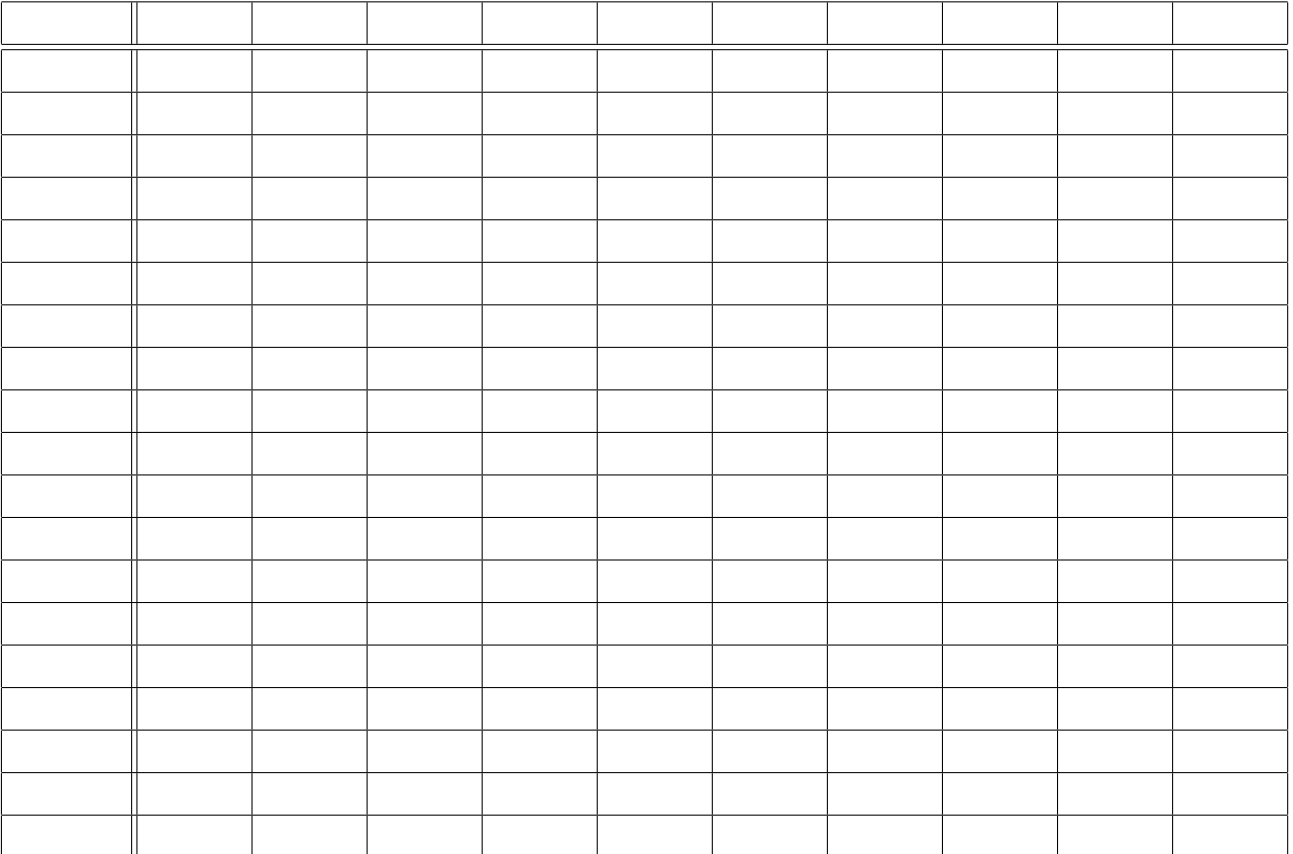

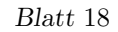

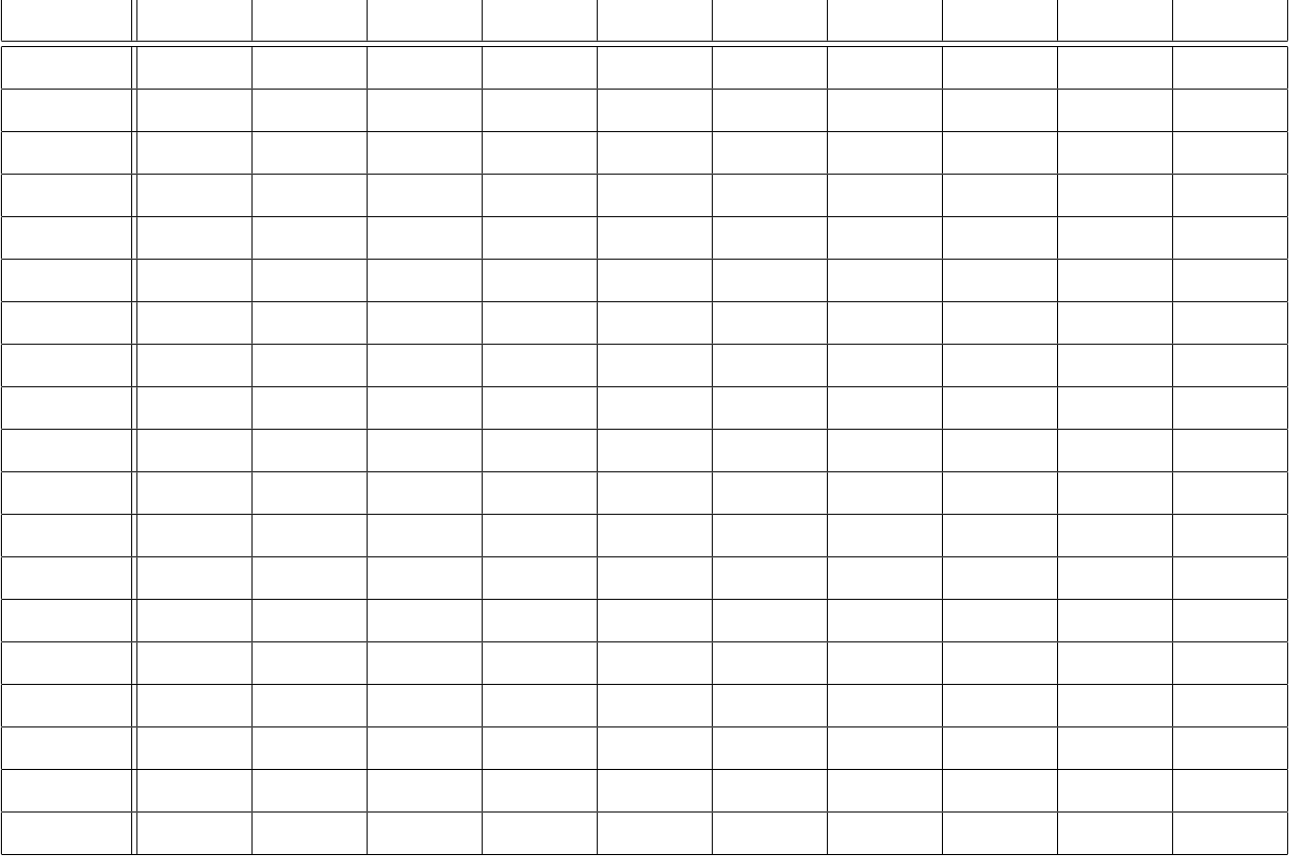

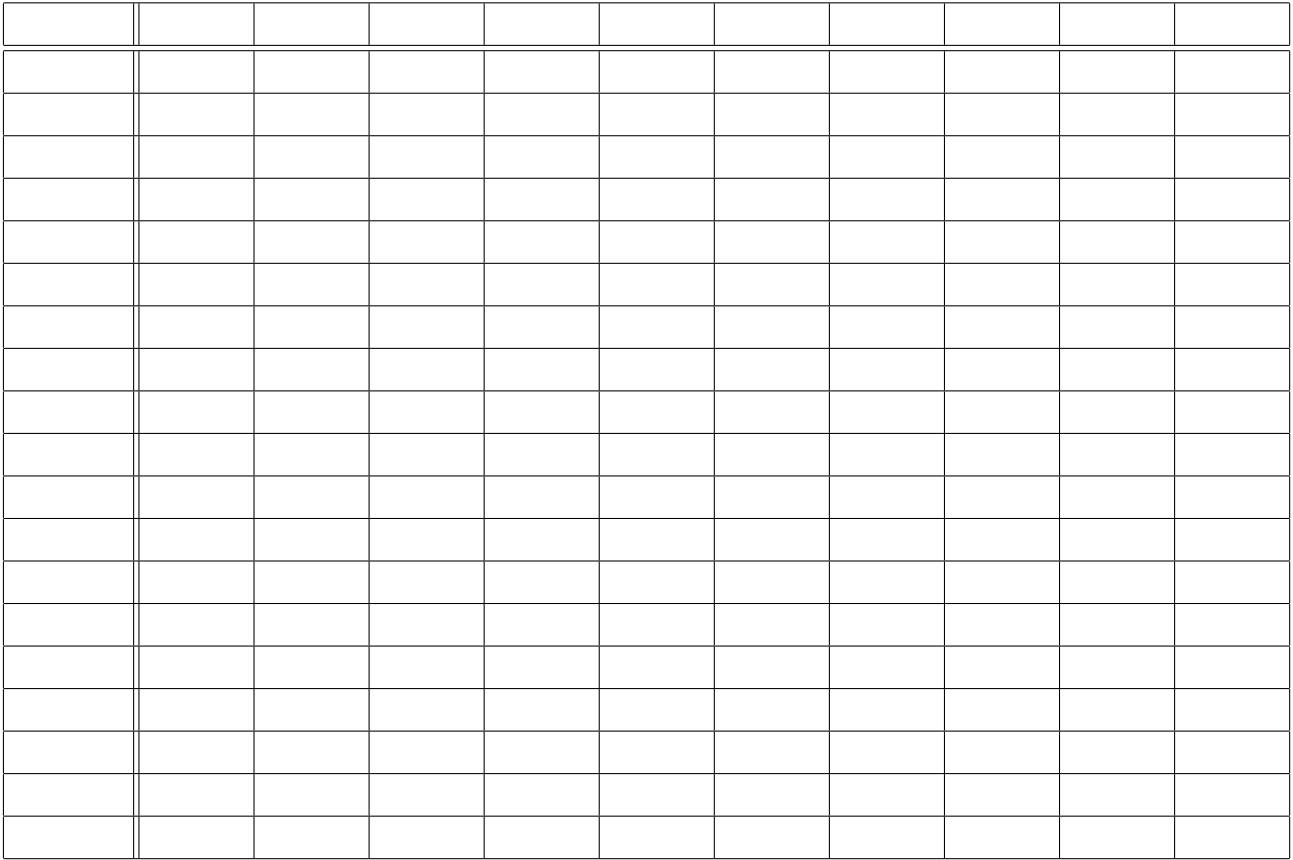